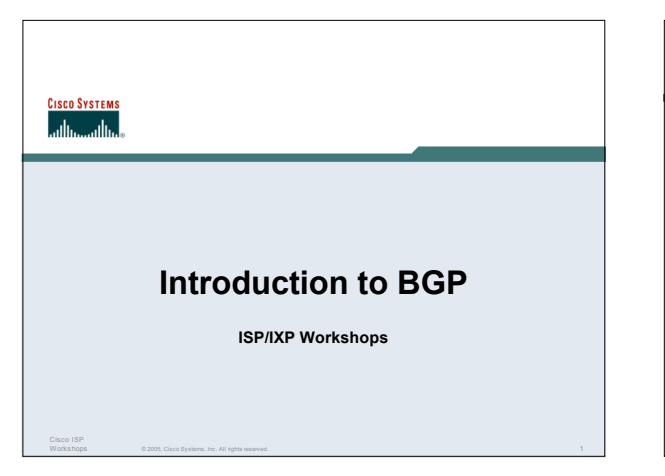

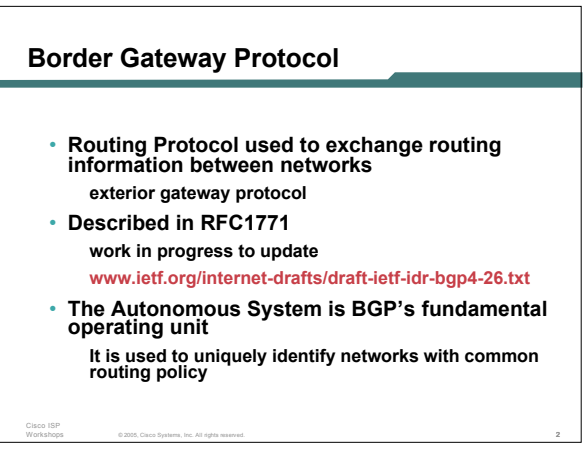

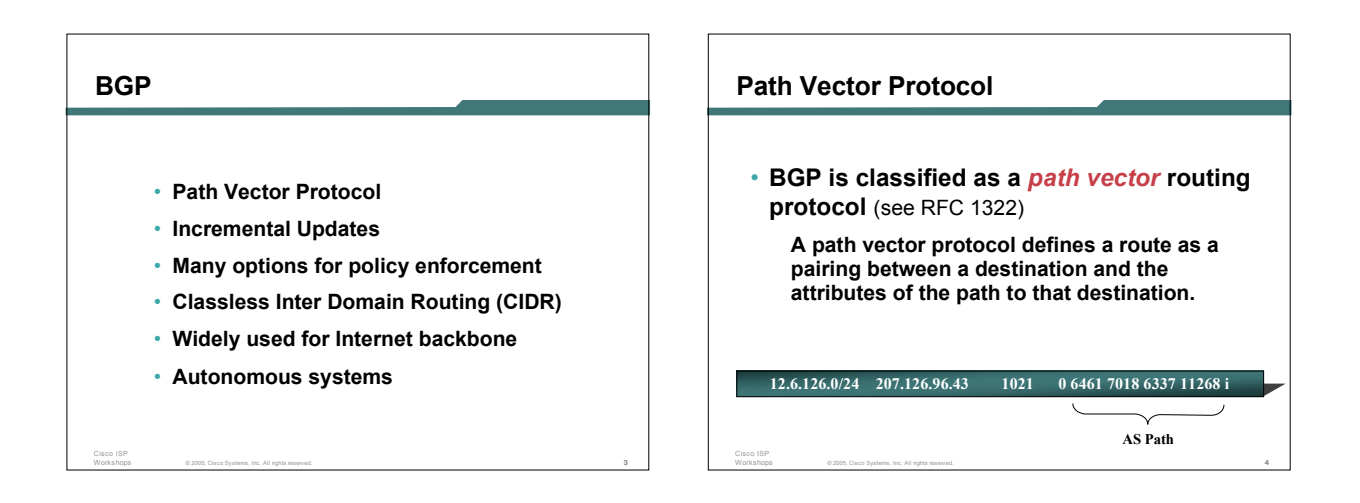

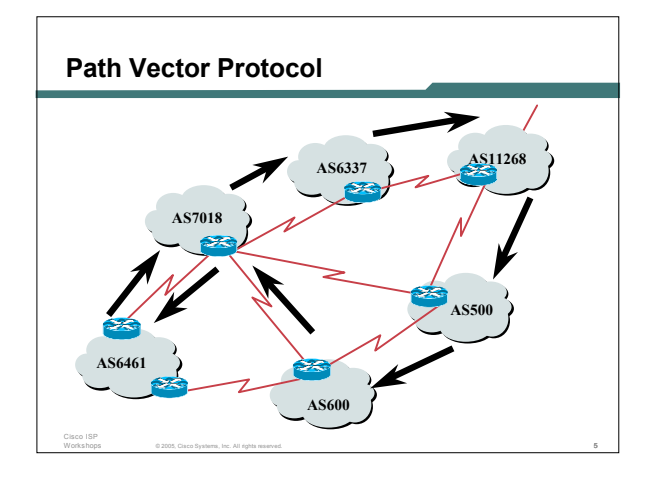

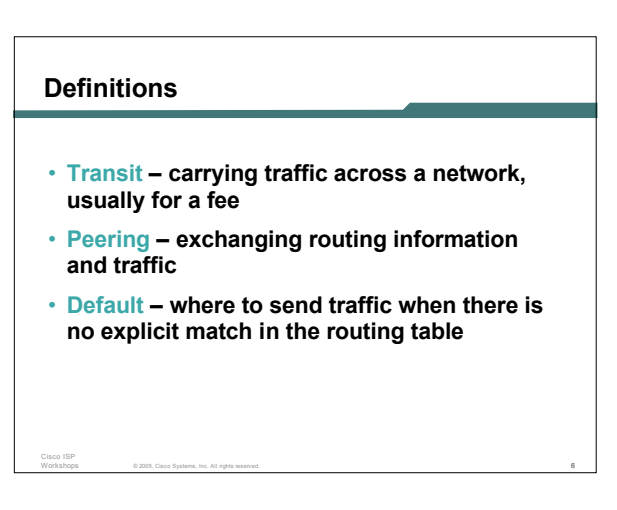

## **Default Free Zone**

**The default free zone is made up of Internet routers which have explicit routing information about the rest of the Internet, and therefore do not need to use a default route.**

© 2005, Cisco Systems, Inc. All rights reserved. 7

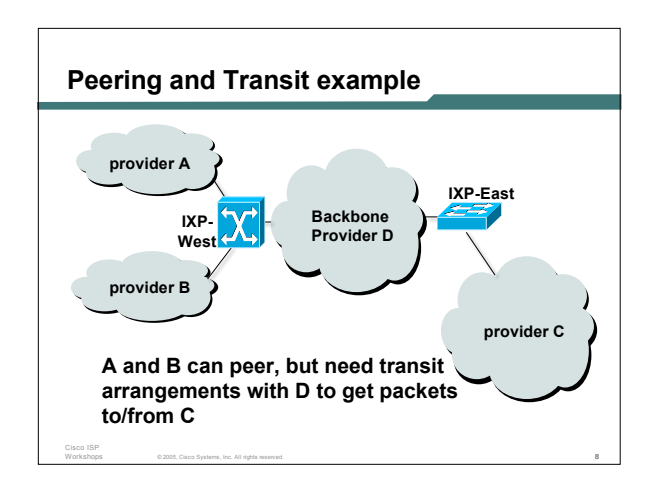

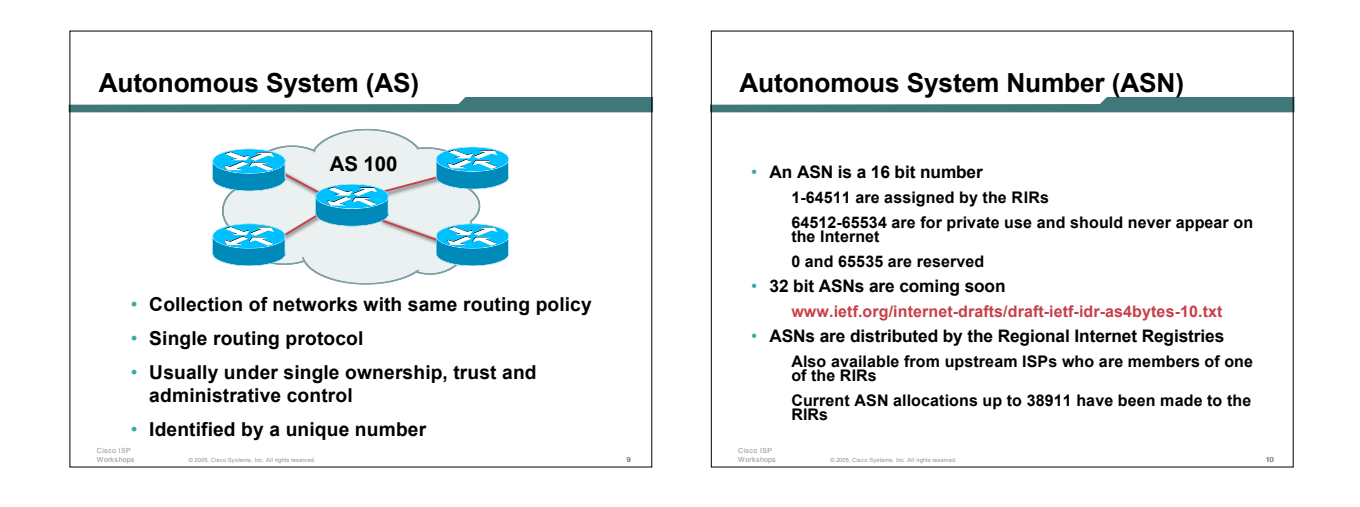

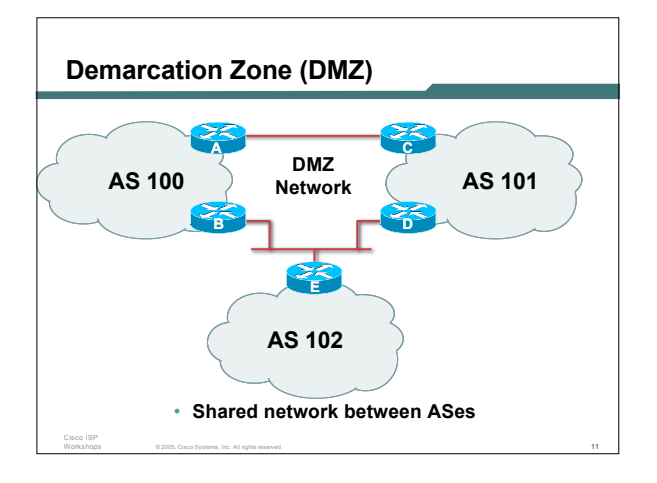

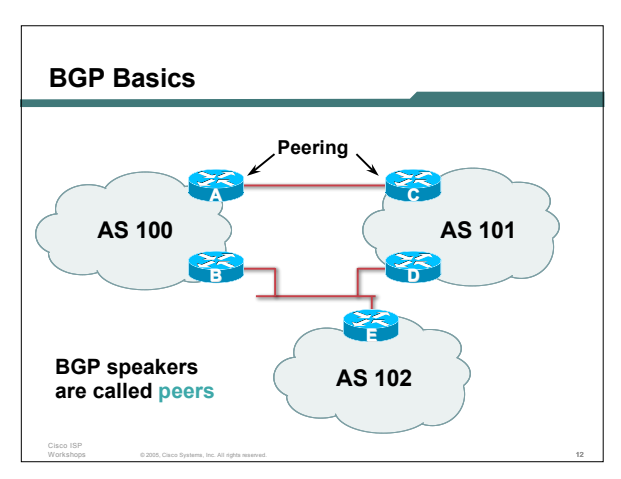

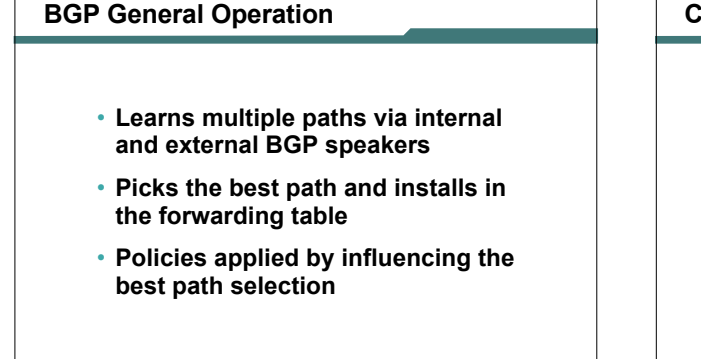

© 2005, Cisco Systems, Inc. All rights reserved. 13

## **Constructing the Forwarding Table**

- **BGP "in" process receives path information from peers results of BGP path selection placed in the BGP table "best path" flagged**
- **BGP "out" process announces "best path" information to peers**
- **Best paths installed in forwarding table if: prefix and prefix length are unique lowest "protocol distance"**

Cisco ISP

Cisco ISP

© 2005, Cisco Systems, Inc. All rights reserved. 14

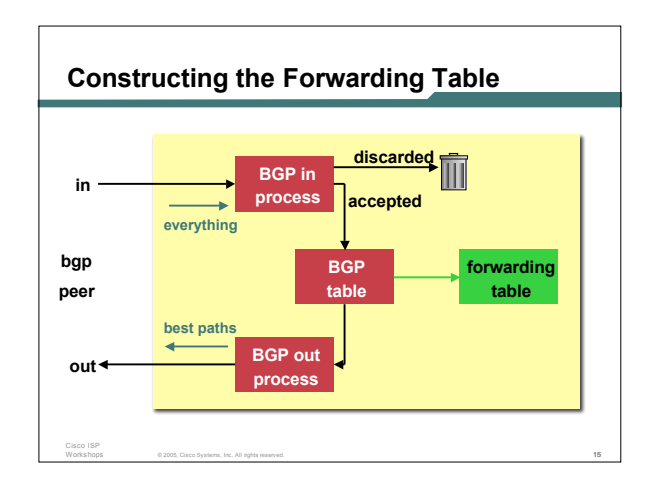

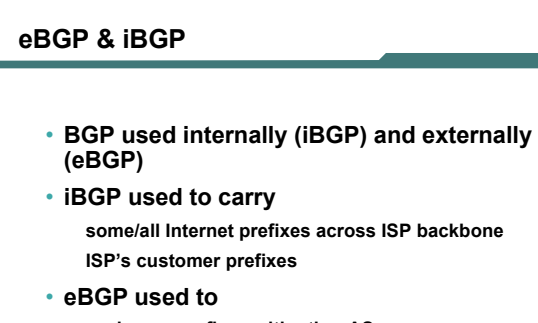

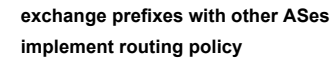

© 2005, Cisco Systems, Inc. All rights reserved. 16

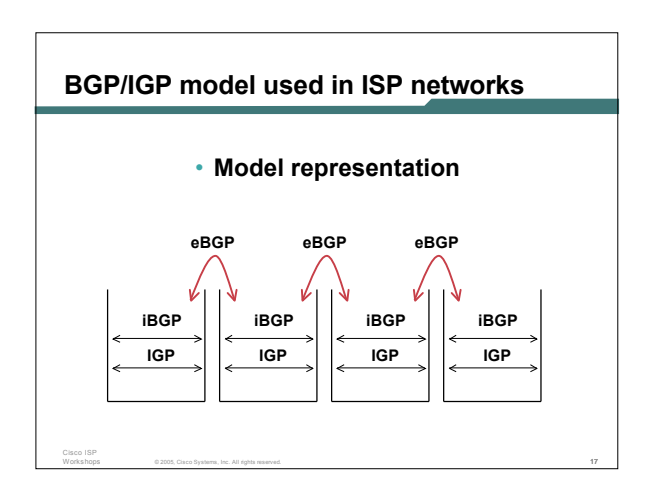

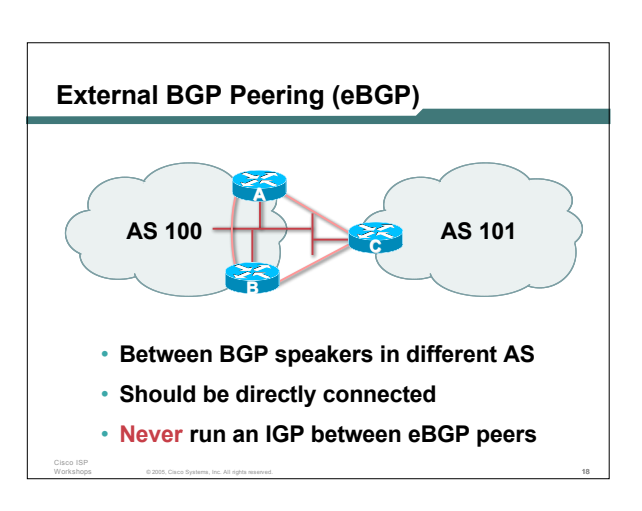

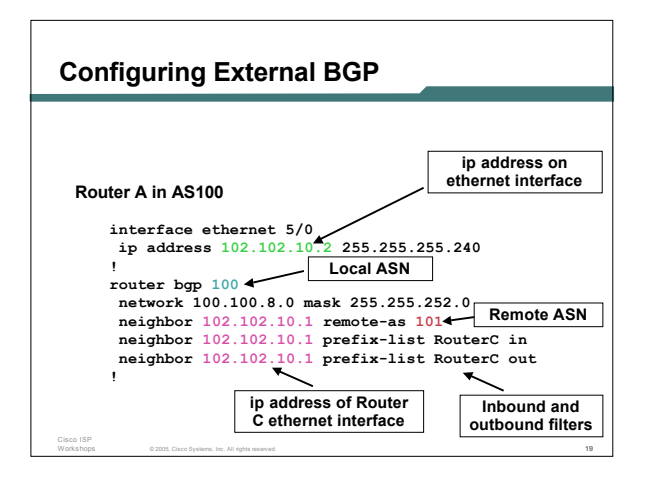

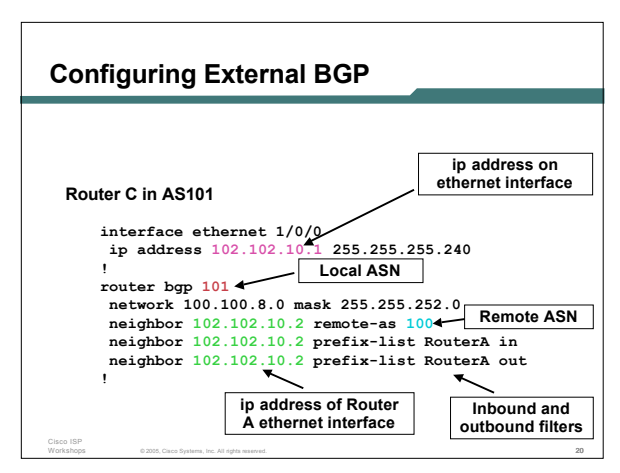

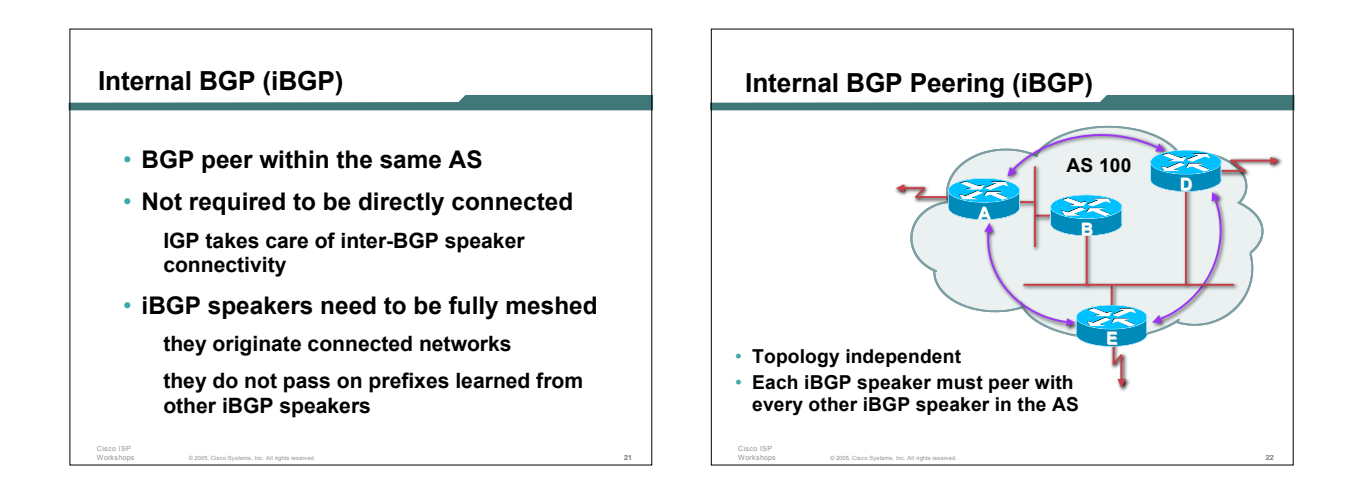

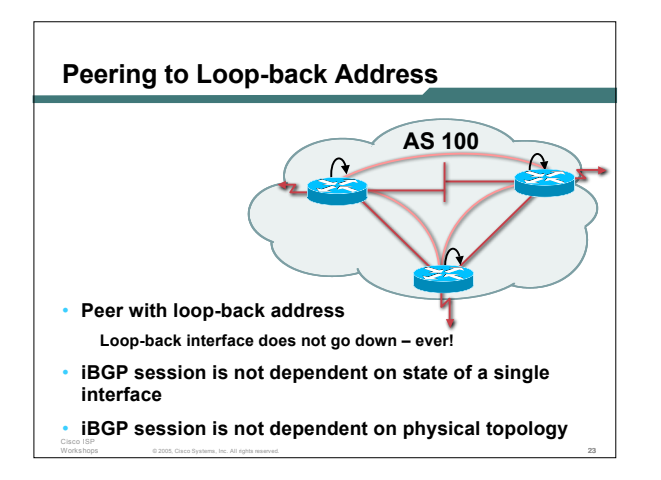

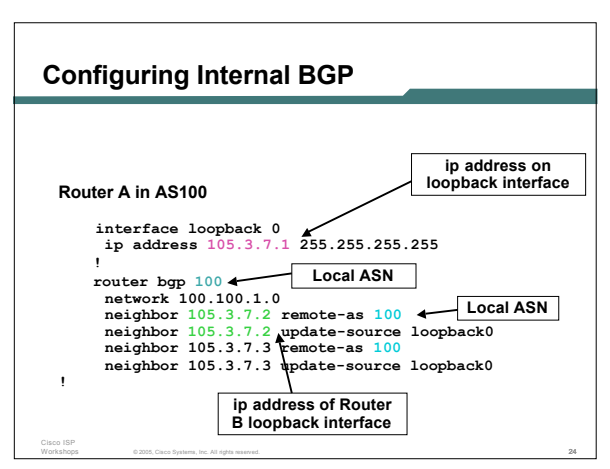

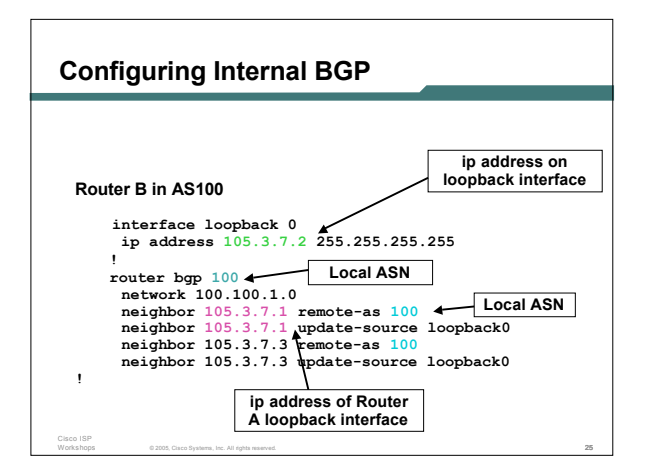

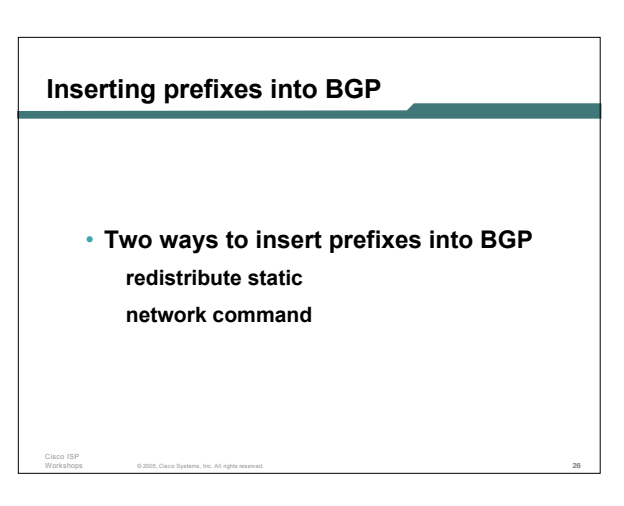

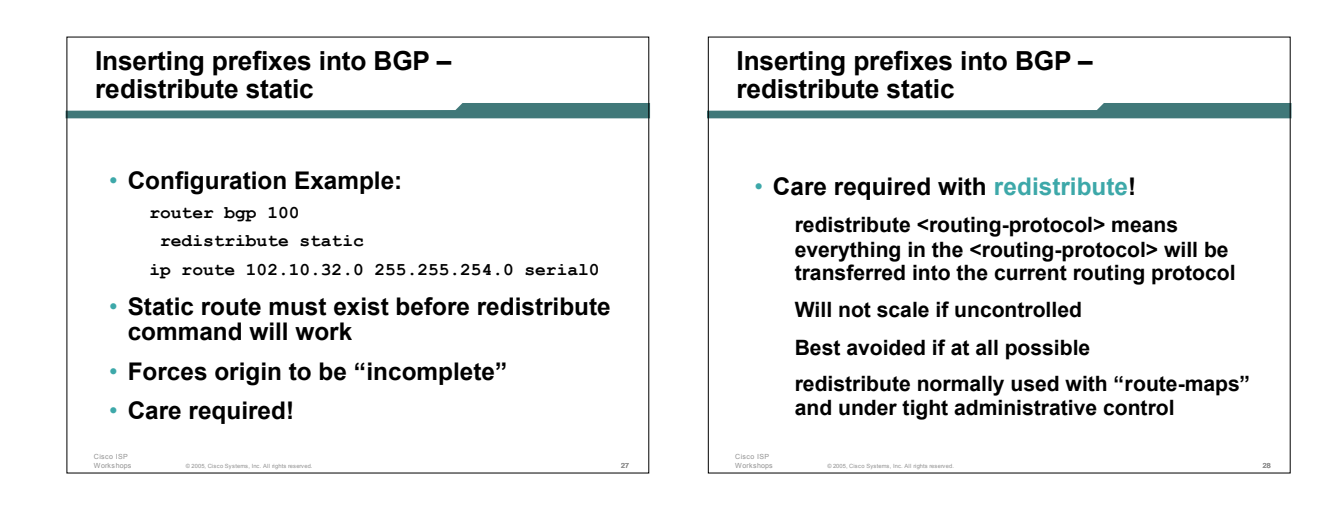

### **Inserting prefixes into BGP – network command**

- **Configuration Example router bgp 100 network 102.10.32.0 mask 255.255.254.0 ip route 102.10.32.0 255.255.254.0 serial0**
- **A matching route must exist in the routing table before the network is announced**

© 2005, Cisco Systems, Inc. All rights reserved. 29

• **Forces origin to be "IGP"**

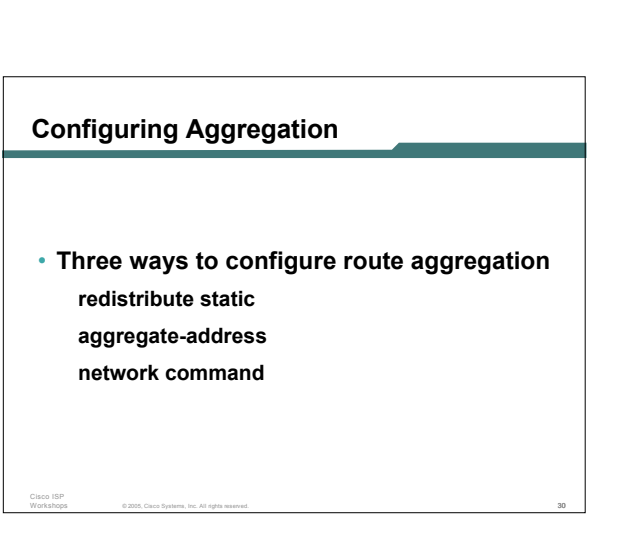

## **Configuring Aggregation**

- **Configuration Example:**
	- **router bgp 100**
	- **redistribute static**
	- **ip route 102.10.0.0 255.255.0.0 null0 250**
- **static route to "null0" is called a pull up route packets only sent here if there is no more specific match in the routing table distance of 250 ensures this is last resort static care required – see previously!**

© 2005, Cisco Systems, Inc. All rights reserved. 31

#### **Configuring Aggregation – Network Command**

## • **Configuration Example**

```
router bgp 100
network 102.10.0.0 mask 255.255.0.0
ip route 102.10.0.0 255.255.0.0 null0 250
```
- **A matching route must exist in the routing table before the network is announced**
- **Easiest and best way of generating an aggregate**

© 2005, Cisco Systems, Inc. All rights reserved. 32

#### © 2005, Cisco Systems, Inc. All rights reserved. 33 **Configuring Aggregation – aggregate-address command** • **Configuration Example router bgp 100 network 102.10.32.0 mask 255.255.252.0 aggregate-address 102.10.0.0 255.255.0.0 [ summary-only ]** • **Requires more specific prefix in BGP table before aggregate is announced** • **{summary-only} keyword** optional keyword which ensures that only the summary<br>is announced if a more specific prefix exists in the<br>routing table © 2005, Cisco Systems, Inc. All rights reserved. 34 Cisco ISP **Historical Defaults – Auto Summarisation** • **Disable historical default 1** • **Automatically summarises subprefixes to the classful network when redistributing to BGP from another routing protocol Example: 61.10.8.0/22** → **61.0.0.0/8** • **Must be turned off for any Internet connected site using BGP router bgp 100 no auto-summary**

Cisco ISP

# © 2005, Cisco Systems, Inc. All rights reserved. 35 **Historical Defaults – Synchronisation** • **Disable historical default 2** • **In Cisco IOS, BGP does not advertise a route before all routers in the AS have learned it via an IGP** • **Disable synchronisation if:** AS doesn't pass traffic from one AS to another, or All transit routers in AS run BGP, or iBGP is used across backbone **router bgp 100 no synchronization**

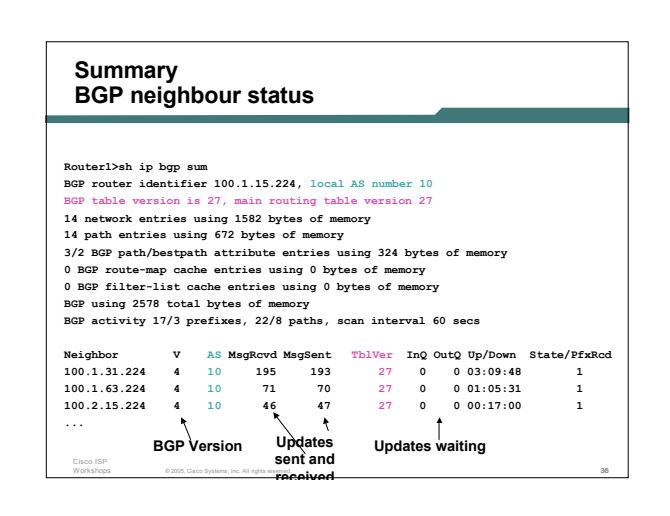

## **Summary**

- **BGP4 – path vector protocol**
- **iBGP versus eBGP**
- **stable iBGP peer with loopbacks**
- **announcing prefixes & aggregates**
- **no synchronization & no auto-summary**

© 2005, Cisco Systems, Inc. All rights reserved. 37

<mark>Cisco Systems</mark><br>سالانسستالنیا **Introduction to BGP ISP/IXP Workshops**

© 2005, Cisco Systems, Inc. All rights reserved. 38